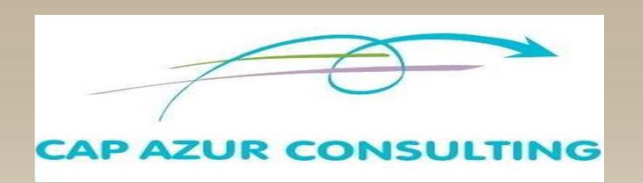

# *METTRE EN PLACE SA GESTION COMMERCIALE AVEC CIEL GESTION COMMERCIALE EVOLUTION*

### **Durée : 2 Jours**

### *PUBLIC : Aucun Pré-requis*

*.Toute personne souhaitant assurer sa gestion commerciale avec CIEL, simplement et en profitant des nombreux automatismes offerts*

# *OBJECTIFS*

 $\rightarrow$  Optimiser sa gestion commerciale

Réaliser ses devis, commandes, bons de livraison et factures grâce à des modèles prêts à l'emploi, transférer ses devis en factures d'un simple clic

- Visualiser immédiatement la marge réalisée sur chaque produit
- ◆ Consulter à tout moment ses grilles tarifaires, ses listes de clients, d'articles, de prospects…
- $\bigstar$  Calculer les commissions de ses commerciaux<br>Effectuer ses relances automatiquement ainsi qu
- Effectuer ses relances automatiquement ainsi que les mailings
- Maîtriser les états permettant de suivre son activité
- Mettre en liaison sa gestion commerciale avec sa comptabilité dans Ciel Compta Evolution

# *METHODOLOGIE*

Formation très opérationnelle. Il est possible et même recommandé d'effectuer la formation sur votre poste et dans votre entreprise afin d'adapter la formation à vos spécificités. Les cas pratiques pourront être basés sur votre propres documents comptables.

#### • Cas pratiques :

Création de votre société et paramétrage de toutes ses spécificités (articles, clients, fournisseurs…)

Entraînement à l'enregistrement des devis, factures, avoirs, acomptes et des règlements correspondants

- Paramétrage de vos formats de devis et factures
- Exercice sur le suivi de l'activité commerciale
- Travail sur les états d'analyse (analyse des ventes, suivi des clients et relance, suivi des stocks, des commandes….)
- **Entraînement à la gestion des stocks**

Les participants recevront le support de cours

**Tous les programmes sont modifiables pour être adaptés à vos besoins propres**

## *METTRE EN PLACE SA GESTION COMMERCIALE AVEC CIEL GESTION COMMERCIALE EVOLUTION*

## *PROGRAMME*

### **PRESENTATION GENERALE ET PARAMETRAGE DE CIEL GESTION COMMERCIALE EVOLUTION**

- Mettre en place les paramétrages généraux de votre gestion commerciale :
	- Votre société
	- Vos clients, prospects
	- Vos fournisseurs,
	- Vos représentants
	- Vos articles
	- Vos préférences et options
- Créer, personnaliser et gérer toutes vos pièces commerciales :
	- Vos devis, commandes, bons de livraison
	- Vos factures, factures d'acompte et avoirs
	- Vos règlements, vos remises en banque
	- Vos abonnements

### **LE SUIVI DE VOTRE GESTION COMMERCIALE :**

- Les listes à votre disposition :
	- Clients, fournisseurs, prospects, représentants, affaires
- Chents, fournisseurs, prospects, representants, aff<br>• Catalogue d'articles, famille d'articles
	- Grille tarifaire, paramétrage des remises et promotions
	- Les modes de paiement, les comptes et les codes analytiques
	- Les états d'analyse de vos ventes et de vos achats :
		- Le suivi de votre activité : évolution et répartition des ventes et des achats,
		- Les états d'analyse par défaut et les états paramétrables
		- Les états statistiques de ventes et d'achats
		- Vos échéanciers et encours clients / fournisseurs
		- Le suivi de vos stocks
		- Les états comparatifs entre vos objectifs et vos réalisations
	- Mettre en place vos mailings
	- Relancer vos clients
	- Suivre votre calendrier, tâches à réaliser ainsi que vos relations clients

### **LA GESTION DE VOS STOCKS :**

- Le suivi des stocks
- ◆ L'inventaire
- ◆ La gestion de votre production : ordres de fabrication, d'assemblage, génération des commandes aux fournisseurs…

### **L'EXPORT DES DONNEES DE VOTRE GESTION COMMERCIALE VERS LE LOGICIEL DE COMPTABILITE**

**La formation sera adaptée à vos spécificités. Les exemples et exercices pourront être basés sur vos propres documents comptables.**